# **IAR Computer-Based Accessibility Features and Accommodations**

The IAR Computer-Based Accessibility Features and Accommodations Form is provided to assist in identifying and documenting the accessibility features and/or accommodations for students who are eligible to take the Illinois Assessments of Readiness (IAR). The IAR is designed to determine whether students are on track to be college and career ready, assess the full range of the Common Core State Standards, measure the full range of student performance, and provide timely data throughout the academic year to teachers to help inform instruction, interventions, and professional development. Accessibility features and accommodations identified for students taking the IAR are provided to ensure that the assessment will provide an accurate picture of what a student knows. It is important that as part of the Individualized Education Program (IEP) process, the team discusses with the parents the accessibility features and/or accommodations that their child will have available to him or her to complete the assessment.

## **Accessibility Features**

Accessibility features are tools or preferences that are either built into the assessment system or provided externally by test administrators. Since the accessibility features for all can be used by anyone taking the IAR, they are not classified as accommodations.

There are some accessibility features that have to be "turned on" in advance (answer masking, background/font color, and Text-to-Speech for mathematics) and will be required by only a small number of students. These must be pre-identified through Personal Needs Profiles (PNPs), which catalog each student's testing needs and demographic information. The choice of accessibility features that must be turned on for students with disabilities prior to testing is determined by the IEP team and should be listed on the IEP). Other students who may need the extra accessibility features include English learners (Els), English learners with a disability, students with 504 Plans, and students receiving interventions through Response to Intervention and other tiered support systems. PNPs for students other than those with disabilities will be drawn up by educators, with possible input from parents.

### **Accommodations**

The accommodations are broken into three categories: presentation accommodations, response accommodations, and timing and scheduling accommodations.

- Presentation accommodations alter the method or format used to administer an IAR to a student, including adjustments to accommodate students' auditory, tactile, or visual needs and/or a combination of these, rather than having the student take the test in the same format as other students.
- Response accommodations allow students to use alternative methods to provide responses to test items, such as through dictating to a scribe or using an assistive device.
- Timing and scheduling accommodations are changes in the allowable length of time for a student to complete the assessment and may also change the way in which the time is organized (e.g., frequent breaks or time of day).

Please refer to the Accessibility Features and [Accommodations](https://www.isbe.net/Documents/Accessibility-Features-Accommodations-Manual.pdf) Manual for further clarification on the accommodations that are available for students. There are some accommodations that require the IEP team to complete a form in order for a student to have access. The accessibility features and accommodation manual identify those accommodations that require a form that must be attached to the IEP.

#### **Documenting the IEP for Computer-Based Assessments**

The IAR Computer-Based Accessibility Features and Accommodation Documentation Form (computer-based) provides a starting point for parents and educators to discuss the needs of a student for the state assessment. The form also provides documentation of the general accessibility features, accessibility features that require advance notice, and the accommodations the student will need to complete the state assessment. IEP teams will use the form to guide them in making the most appropriate decisions for students with disabilities.

When documenting accessibility features, the IEP team must identify the specific accessibility features, including those that must be turned on in advance and those that are appropriate for the student based on his/her needs. It is not necessary to document the features that will be employed for a particular student if they are available to all students; however, such documentation will ensure the provision of those features. Accessibility features that must be turned on in advance will need to be identified on the IAR Computer-Based Accessibility Features and Accommodation Documentation Form. The IEP team will also need to identify on the IEP that the student will need to have one, two, or all of the accessibility features turned on in advance.

The determination of appropriate accommodations will follow the same protocol as accessibility features. The IEP team will use the IAR Computer-Based Accessibility features and Accommodation Documentation Form to determine which accommodations are appropriate for the student. The form should be attached to the IEP. If a student requires a unique accommodation, the IEP team will need to complete the Unique Accommodation Request Form and submit it to ISBE six weeks prior to the assessment for approval.

## **Administrative Considerations**

The principal or test coordinator may determine that ANY student can receive one or more of the following test administration considerations, regardless of the student's status as a student with a disability or EL. These administrative considerations are available for ALL students through the online platform and may be externally delivered by a test administrator; however, the feature must be pre-selected for the student in the SR/PNP prior to testing.

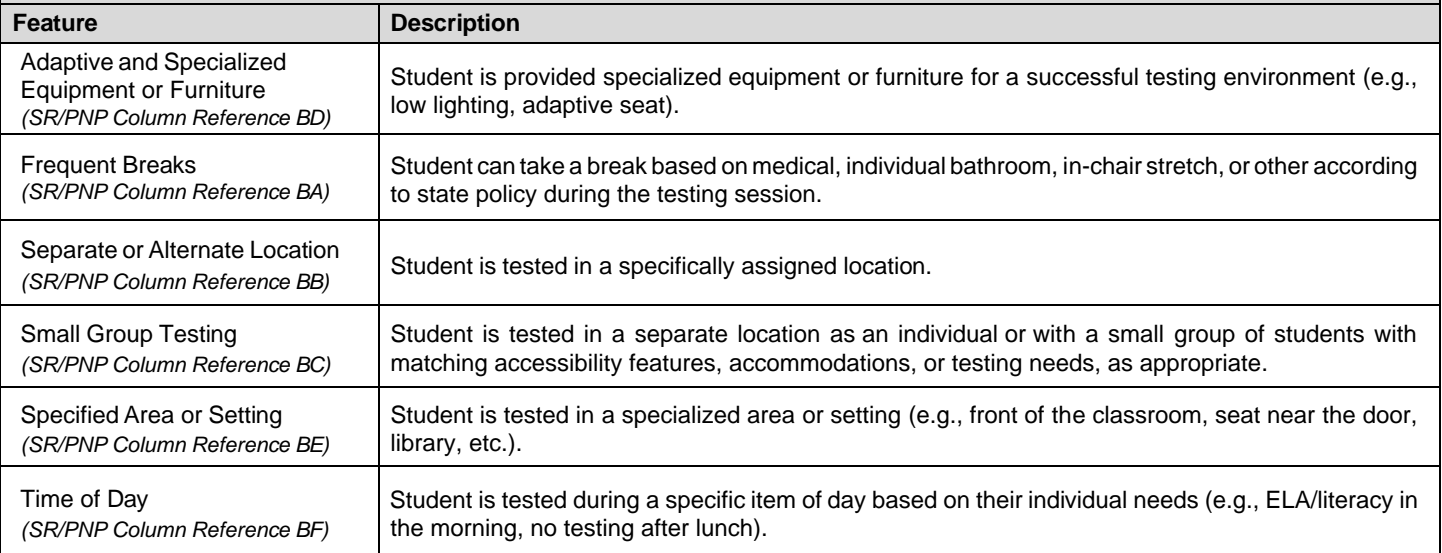

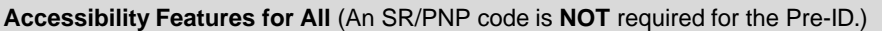

These accessibility features are available to ALL students taking the assessments. This section of tools or preferences are either built into the assessment system or provided externally by test administrators and do not require an SR/PNP code to be applied in advance.

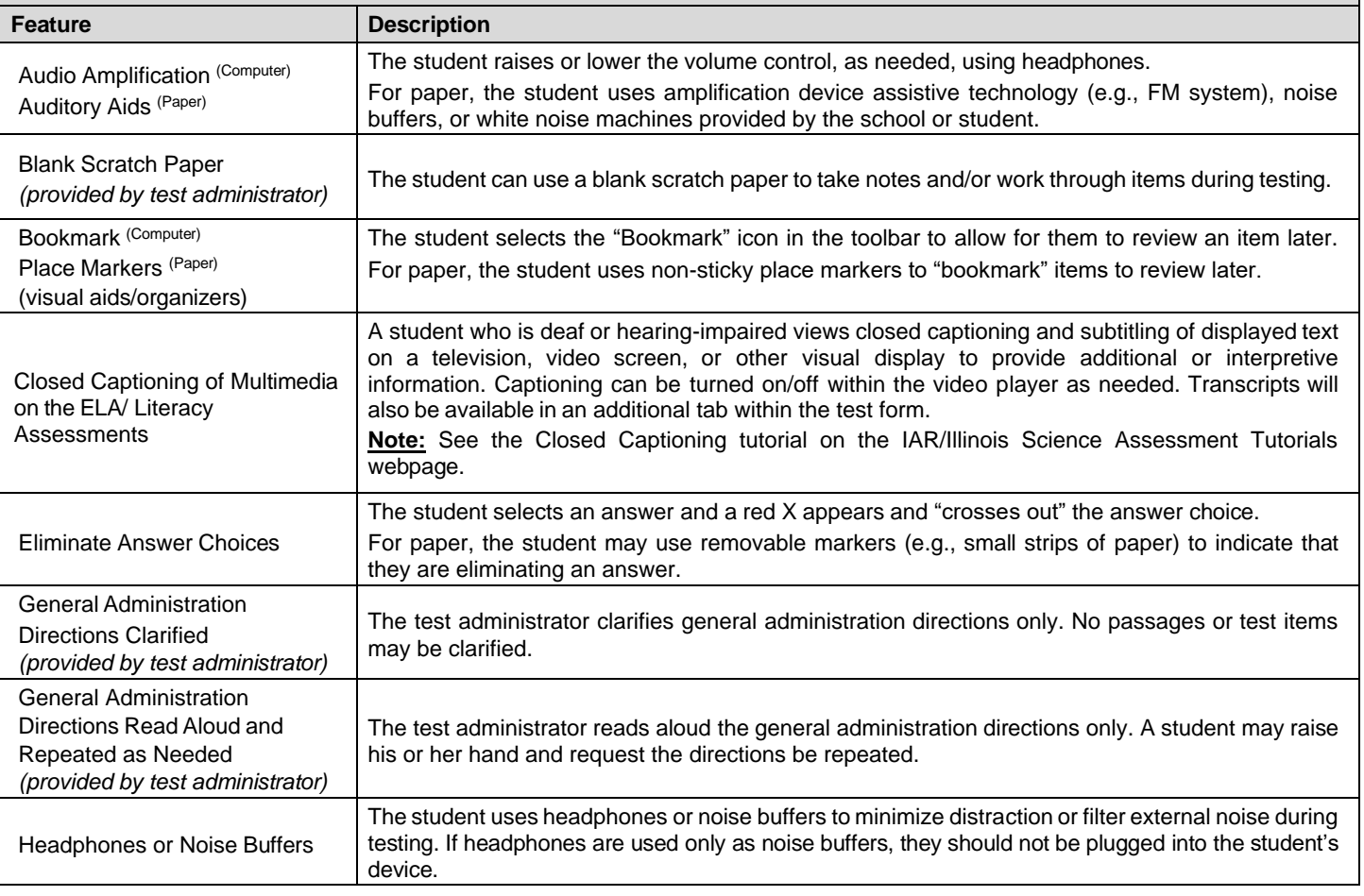

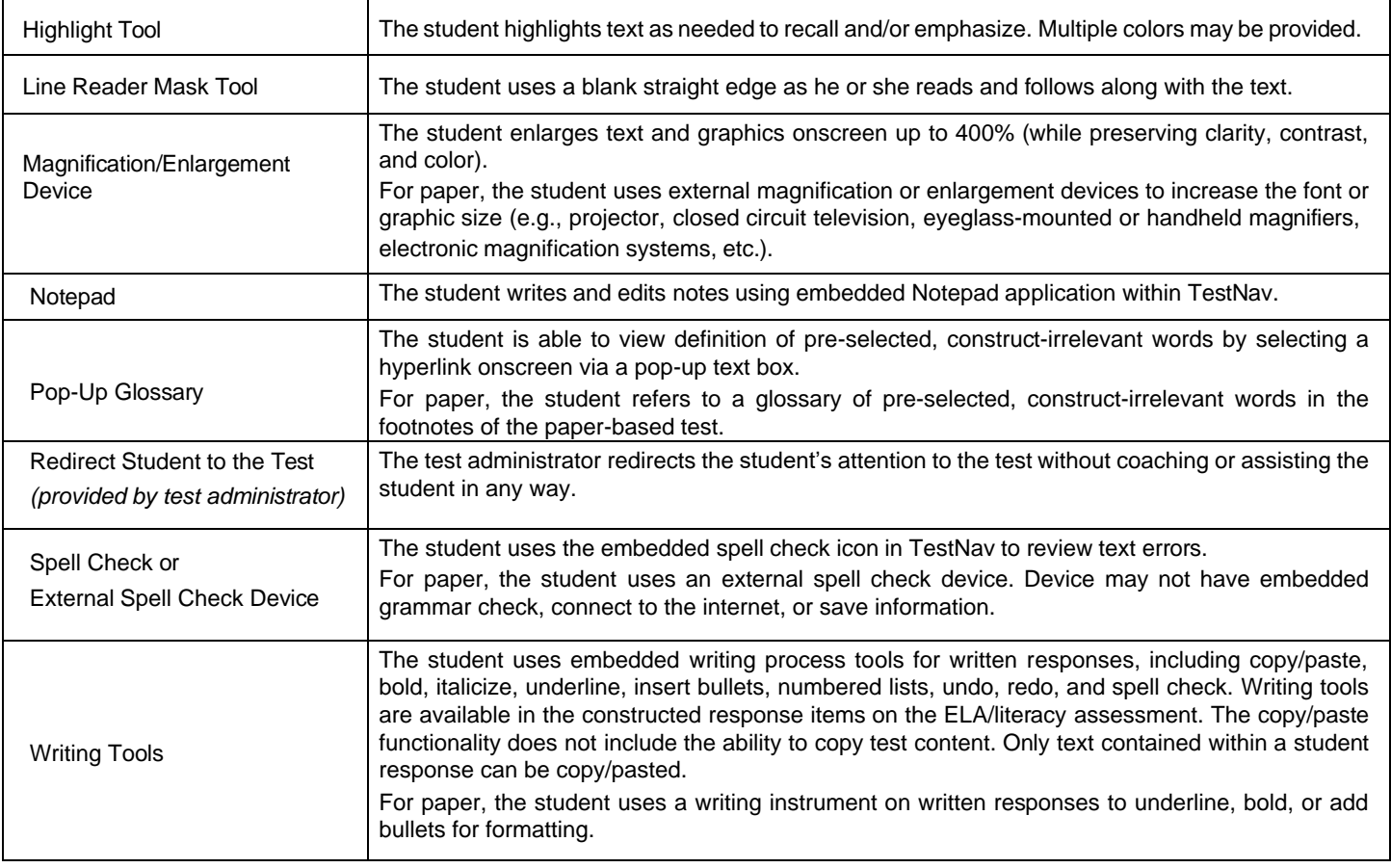

## **Accessibility Features for All** (Must be pre-selected for the student in the SR/PNP.)

These accessibility features are tools or preferences that are either built into the assessment system or provided externally by test administrators. Accessibility features can be used by any student taking the IAR. However, these should be reserved for a relatively small number of students who may require additional accessibility features for their particular needs. These accessibility features must be pre-selected for the student in the SR/PNP prior to testing in order to activate the feature on the test platform.

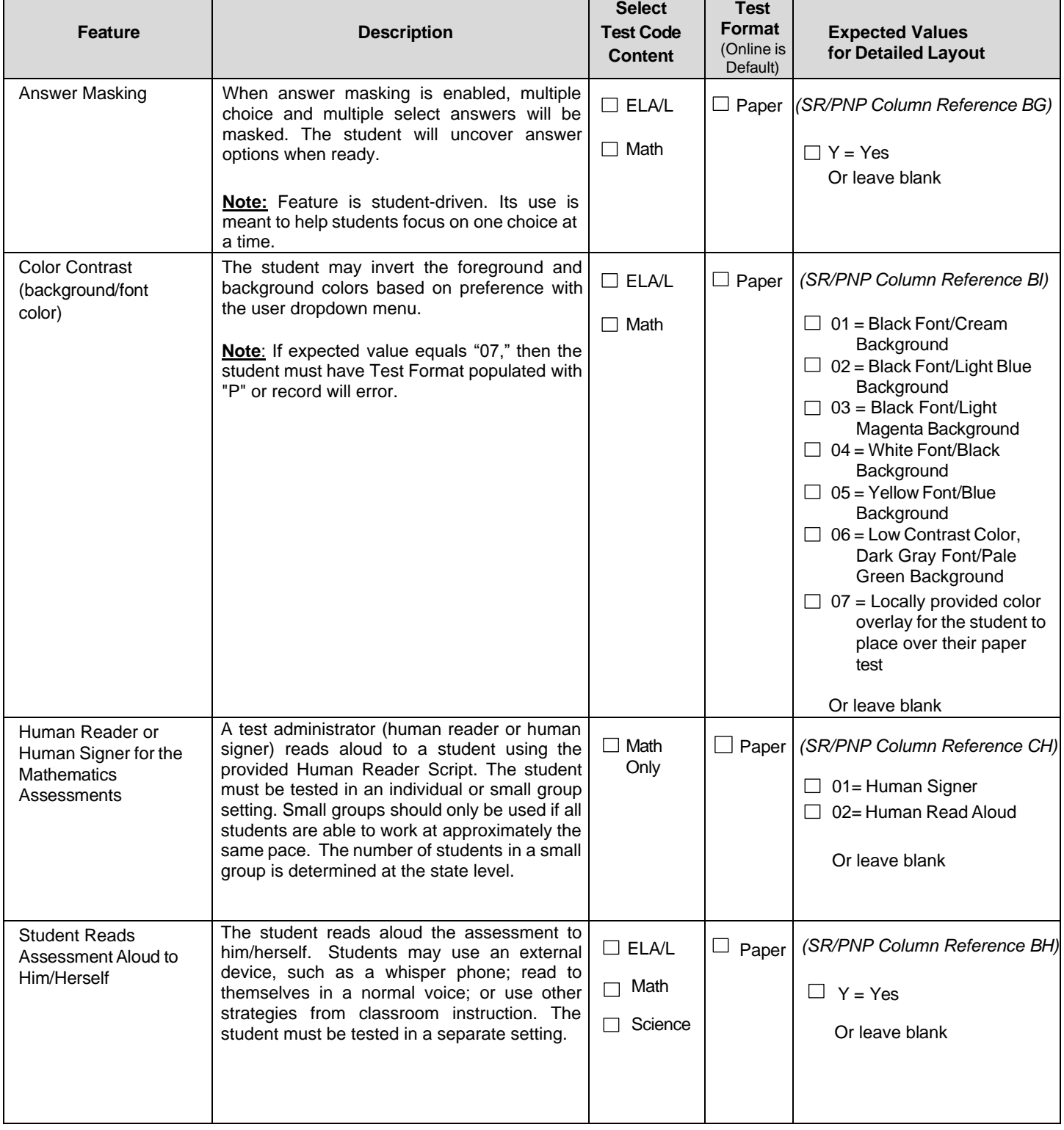

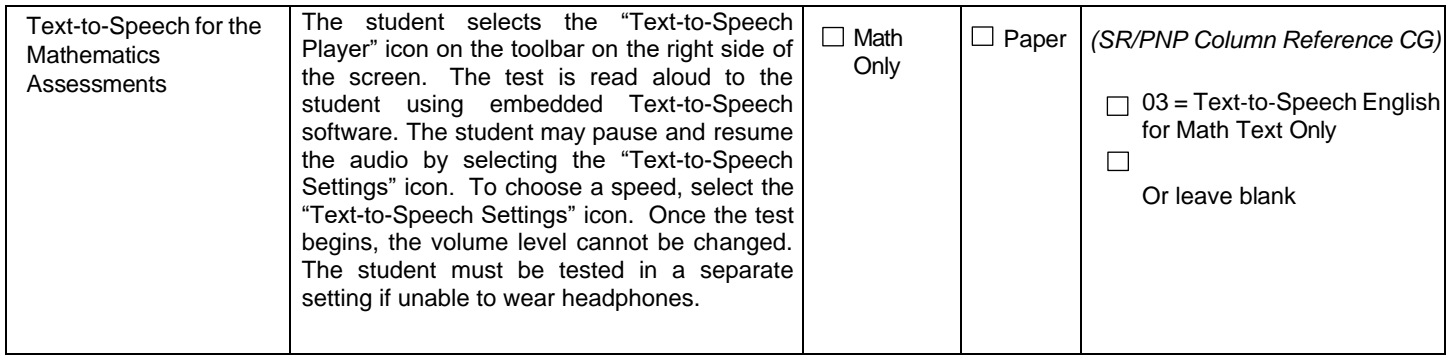

## **Accommodations for Students with Disabilities** (Must be pre-selected for the student in the SR/PNP.)

Accommodations are reserved for students who require additional support on the IAR and have a documented disability listed in their IEP or 504 Plan. This feature must be pre-selected for the student in the SR/PNP prior to testing in order to activate the feature on the test platform.

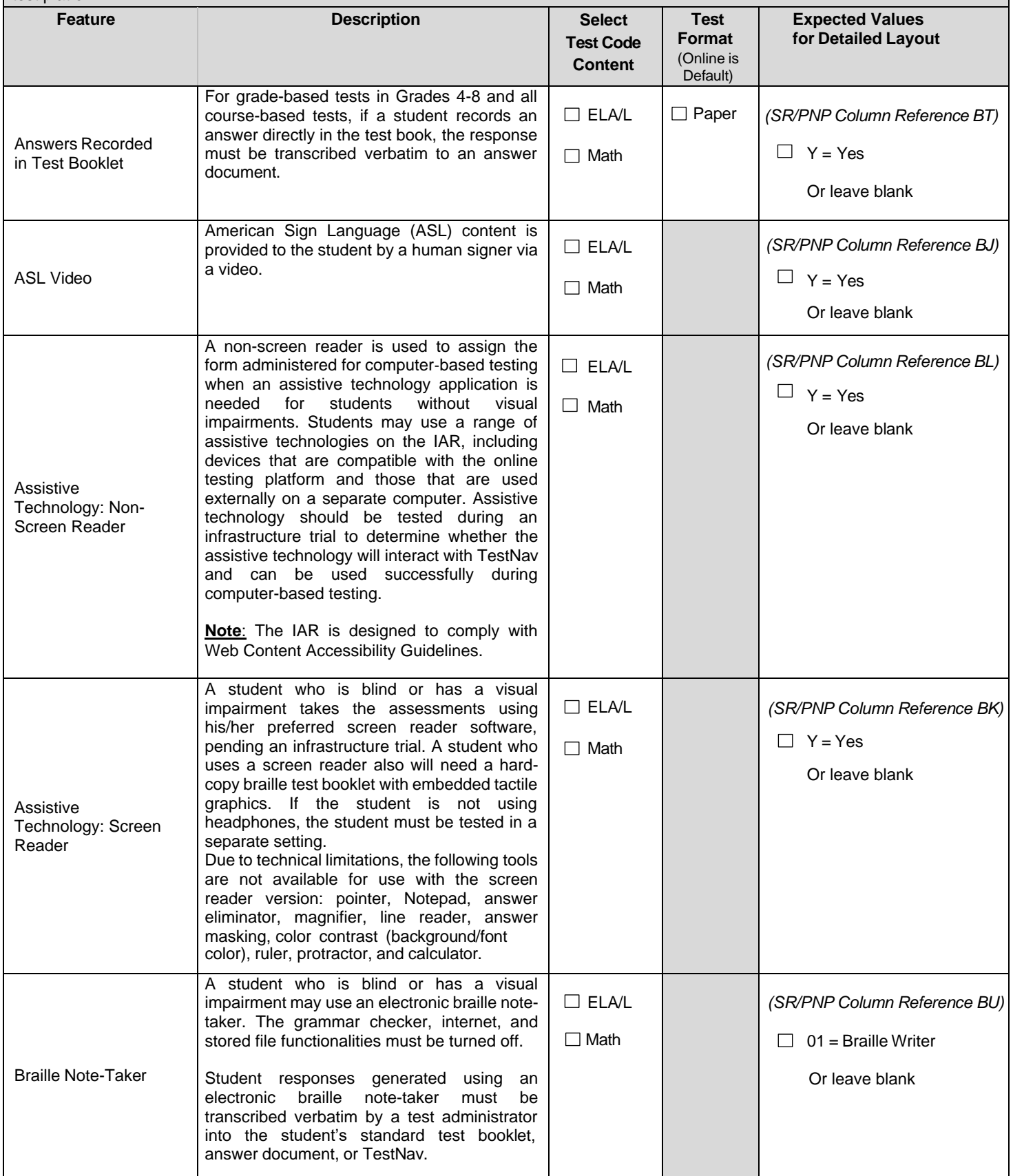

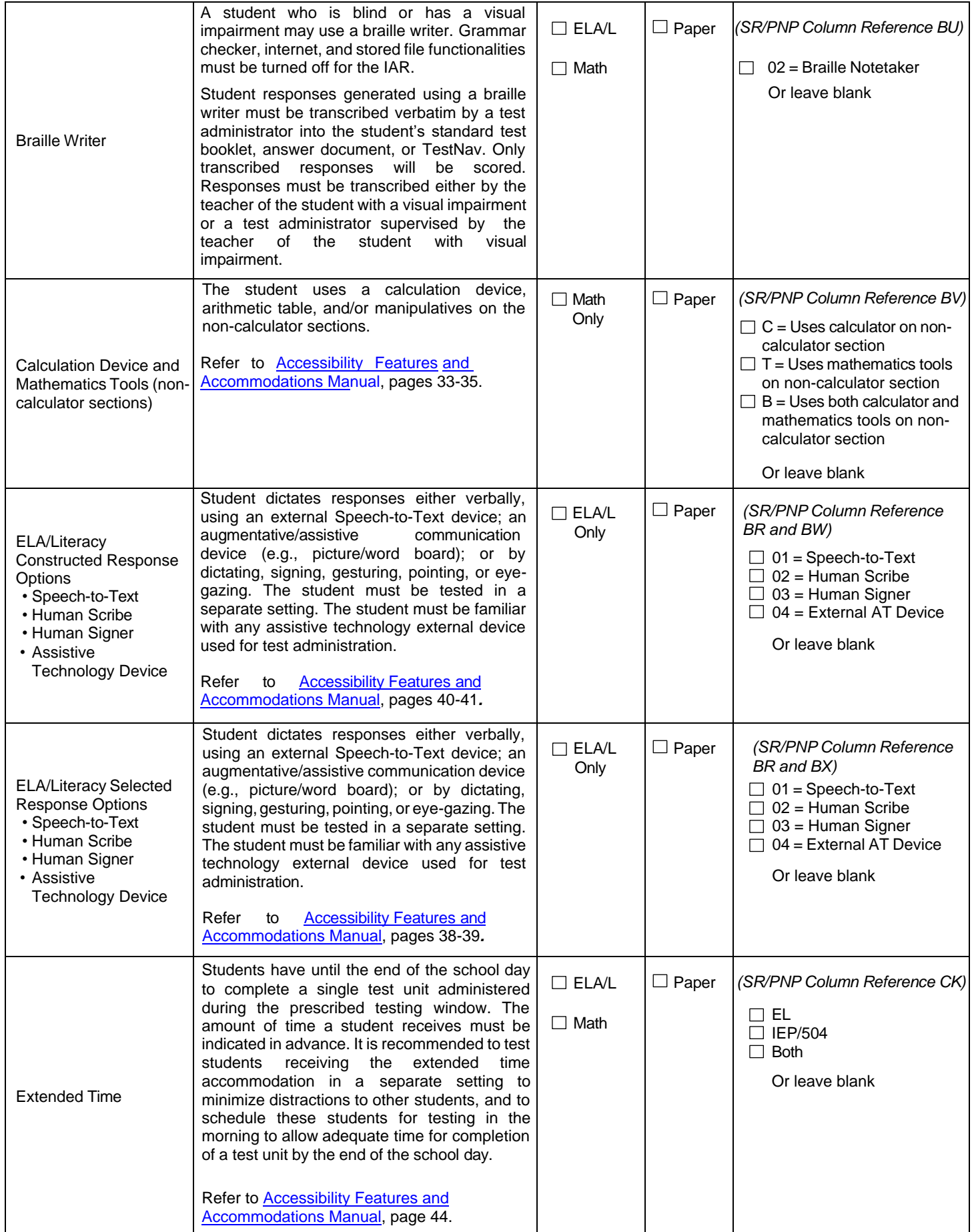

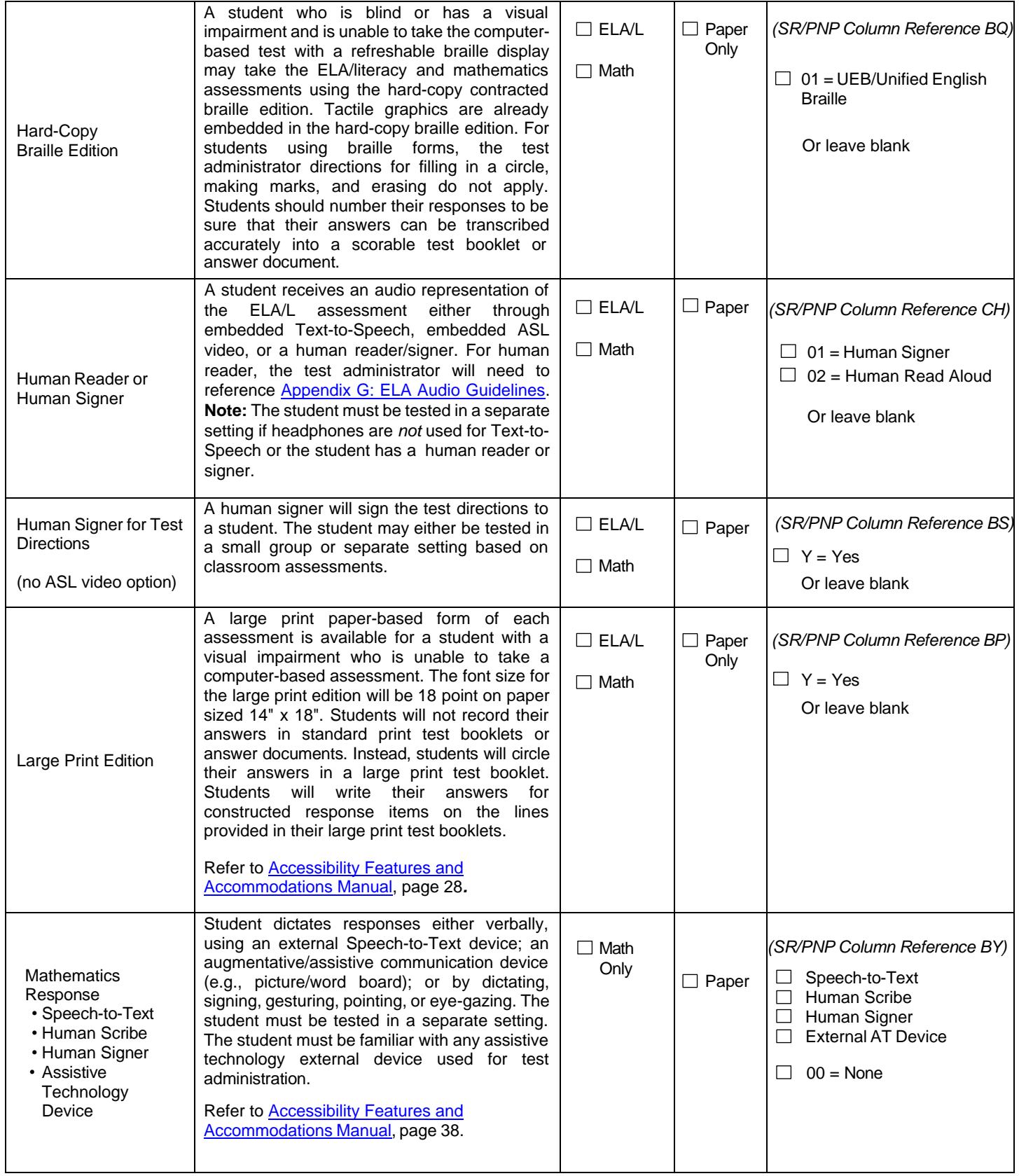

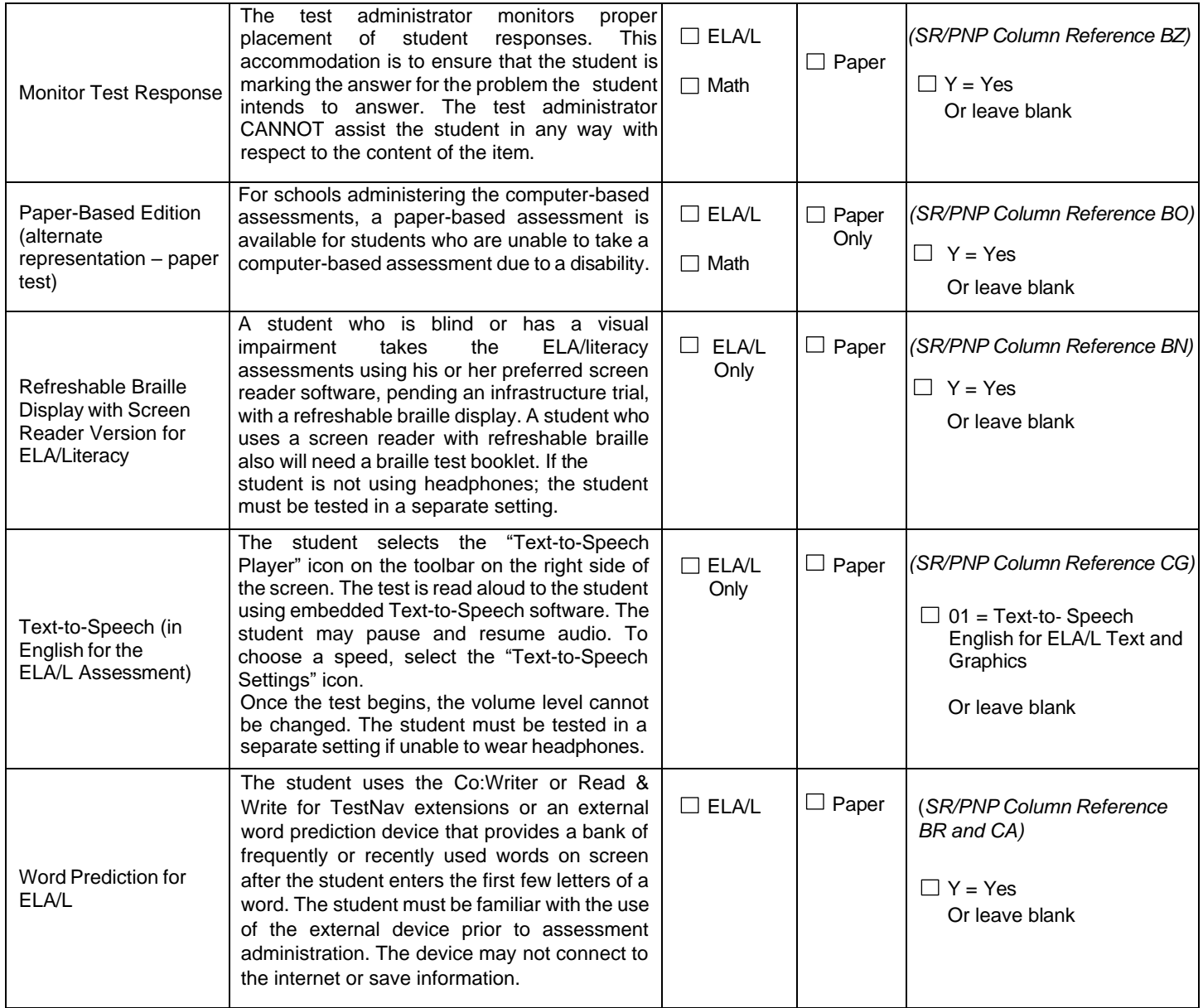

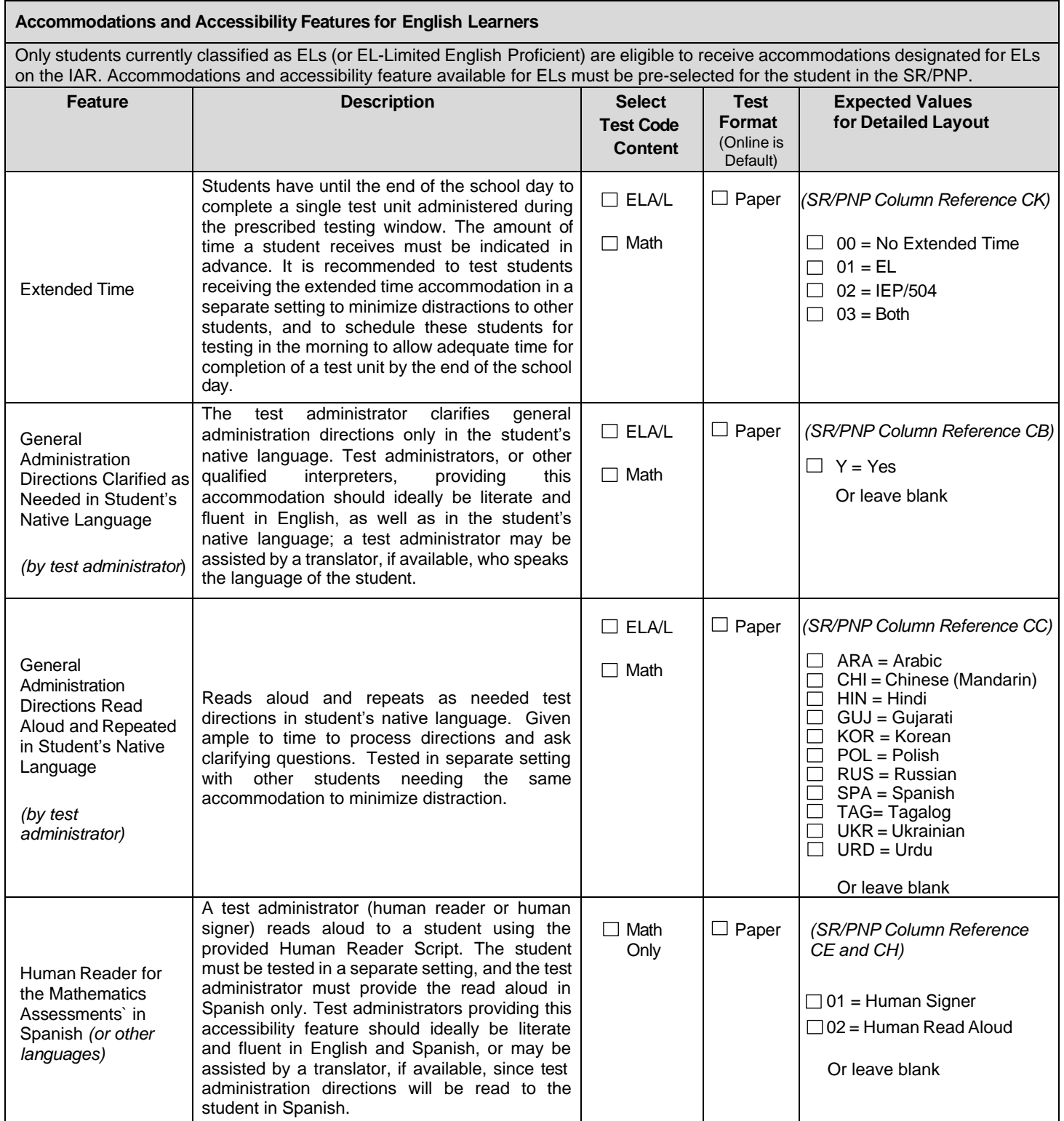

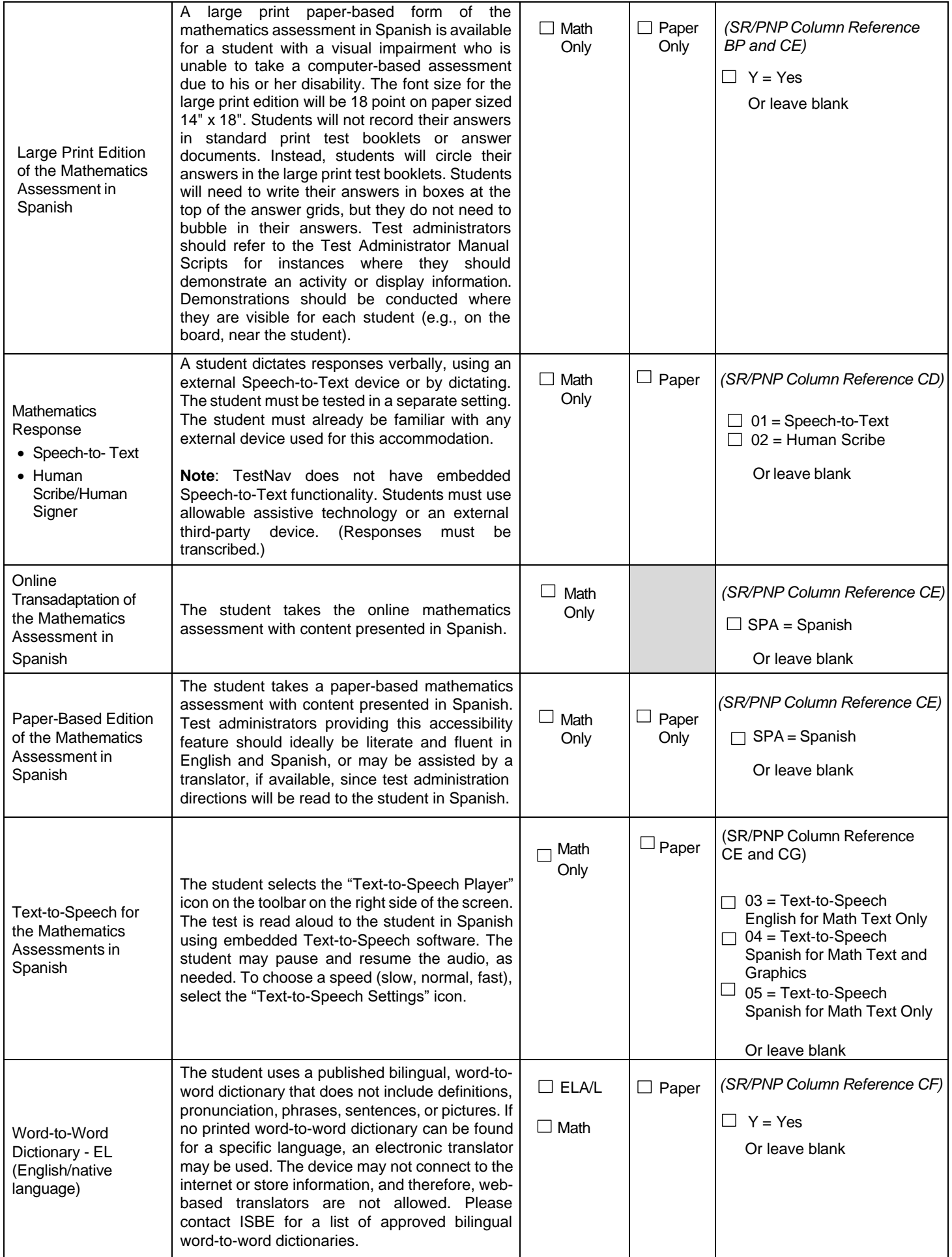

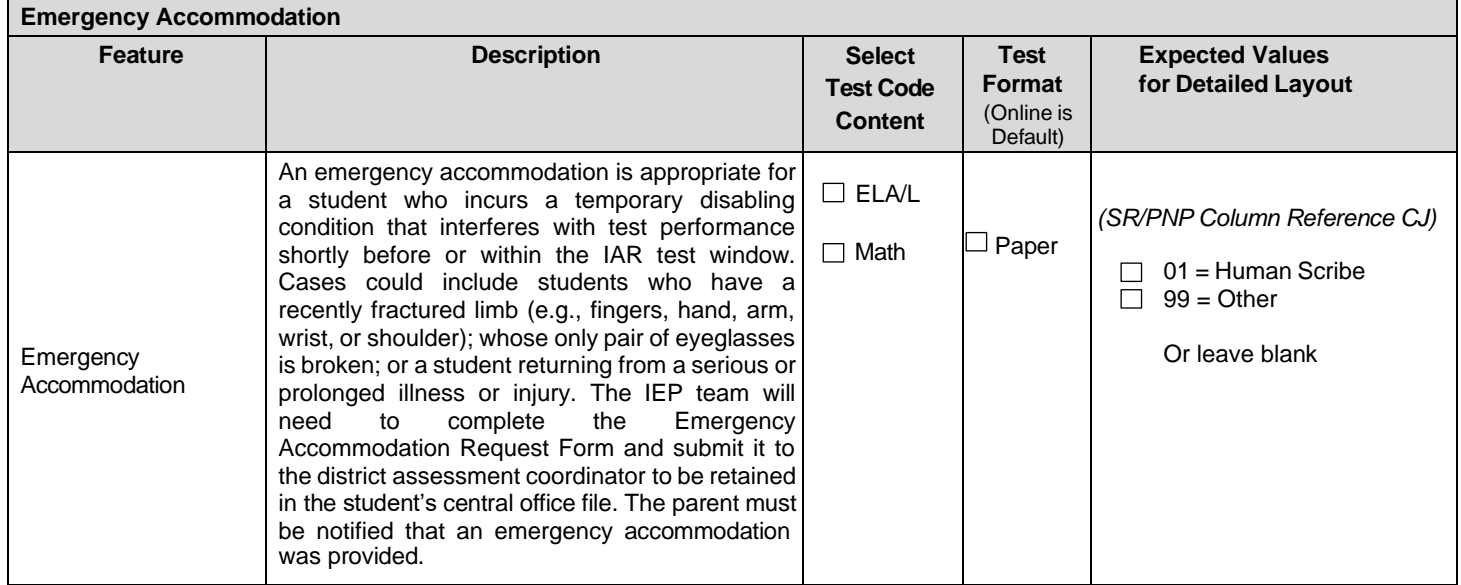

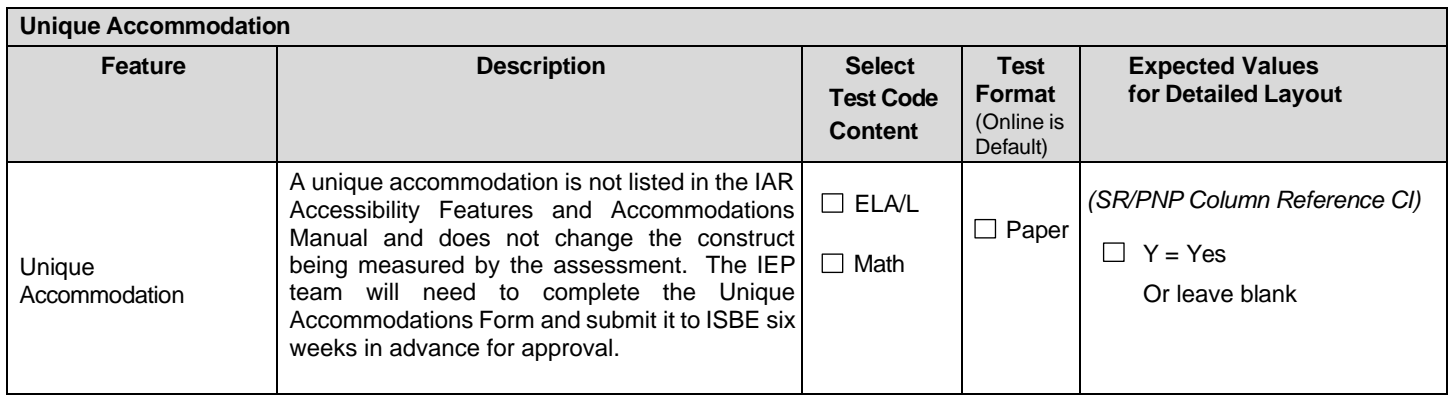

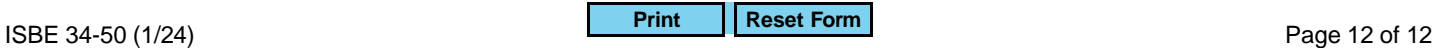